**Photoshop download**

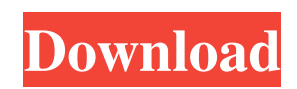

# **Adobe Photoshop Download Play Store Crack + (LifeTime) Activation Code Free Download**

\_\*\*Note:\*\*\_ The details of Photoshop CS6 and Elements differ, so you may encounter slightly different options and features. While there is a lot to discuss in this book, my emphasis is on the basics you need to know. If you're new to Photoshop, you can skip the CS6 and CS6 Elements versions of Photoshop and proceed directly to the books that cover Elements. Chapter 2 covers the basics of Photoshop. Note that it's common to differentiate between Photoshop CS6 and Photoshop CS6 Extended, which includes additional features and apps in a subscription service. You should know which version you have and that you need to upgrade to a subscription to get access to the additional features, such as the File history, Link files, Share panels, etc.

## **Adobe Photoshop Download Play Store Crack + Keygen Free Download [32|64bit] [March-2022]**

With Photoshop Elements, a professional photographer can edit photos of any kind, and create new images with a few clicks of a button. You can also create web graphics, modify photographs and create a variety of other graphic designs. Why Use Photoshop Elements? Learn how to edit photographs and create web graphics with Photoshop Elements Elements has many editing options and capabilities Use the same filters and techniques to create images as in Photoshop Elements editing is easier than in Photoshop Elements may have a simpler user interface, but it offers just as many editing features Elements is much cheaper than Photoshop How to Use Photoshop Elements Open an image in Photoshop Elements Open the image in Photoshop Elements that you want to edit by clicking the image file. Use the "Open" button to view the image. To import the image, choose "Image", then "Open". Convert the image to black and white To convert the image to a black and white image, click the "Mode" icon on the top toolbar to choose "Convert to Black and White". An indicator on the bottom will indicate the current mode. Adjust the size of the image Click the "Layers" icon on the top toolbar to add a new layer in the image. This allows you to do a lot of editing to the image before adding any effects. You can adjust the canvas size, and the image will still keep its original proportions. To make the image larger, drag the edge. To make the image smaller, drag the edge. Increase the saturation If you want to increase the saturation of your image, click on the "Levels" icon to open the "levels" palette. Click the "Curve" icon to select the curve for the saturation. You can select the right side of the curve to increase or the left side to decrease the saturation. Use your mouse to rotate the curve by dragging the curve up and down. Adjust the contrast To adjust the contrast, click the "Curves" icon on the top toolbar. Click the "Curve" icon to select a "Curve" in the "Curves" palette. Drag the curve down to increase the contrast. Drag the curve up to decrease the contrast. Increase the brightness If your image 05a79cecff

## **Adobe Photoshop Download Play Store Free [Updated-2022]**

Firefox and Google Chrome browsers launched new versions of their web browsers on Friday, Oct. 25, the first fruits of months of work at the companies that succeeded in bringing their market-leading browsers back from the brink of disaster. Browser updates, slated to be the most-discussed software release of the day, came to the scene on Black Friday in the United States, the day after the Columbus Day holiday in the US. By the end of the day, both Mozilla and Google had posted brief notes on their respective blog sites with the news. Mozilla, a company that had been almost bankrupt just a year ago, was hit hard by a security hole in Mozilla Firefox, dubbed "bug 432351" by Mozilla developers, that was publicly exposed by Internet security expert Harry Hurley in late September. Hurley called for a boycott of the browser, and one by the security community that used it to surf the web, resulted in Mozilla announcing the end of version 3.6 of Firefox. The Firefox browser was subsequently relaunched, this time with new features like tabbed browsing, improved password management and the addition of a new user interface. Google, on the other hand, had a less controversial patch to release. Users of the Chrome browser faced a regression, as Google inadvertently removed the pop-up blockers that were enabled by default in the version released just a few days earlier. Google has since been offering a new version of Chrome for testing that re-enables the feature, which was disabled in Chrome 8 as a "pre-activation". Although the two companies touted their new and stable browsers as the browser that is "simply better", the browser features in each are very few. Mozilla announced that Firefox version 3.7 is slated to be released in mid-November, with more features coming out in future updates. Version 3.7 will bring better support for video in Flash-based web sites, though that may also break some of them. Google Chrome 3.0, meanwhile, is not slated to be included in the next version of Windows that ships with Internet Explorer 9, though it is slated to be included in a future release of Windows. Version 3.0 also brings support for asynchronous WebSocket connections, but does not support the socket.io messaging protocol, something the company has been touting as a feature it would keep adding in future updates. The Chrome version currently shipping with Windows, version 3.0

#### **What's New In Adobe Photoshop Download Play Store?**

Dec 24, 2009 Dec 24, 2009 I spent the morning baking in the sun, gazing at the passing scenery, enjoying people-watching, creating a cake and talking to the vendor who sells buffalo milk shakes. In the afternoon, with the sun setting, I went to eat calamari in one of those little booths and took in the sunsets. Lately, I spend a lot of time thinking about how I spend my time and am realizing that I spend most of it in front of my computer and, oh yeah, reading blogs. I'm just really beginning to understand how much time we spend working and how little we do living, and that I'm still not really good at it. It's been a bit of a rough year with work, and it's taking a toll on me. I'm trying to be kind to myself, say no to a lot of projects and say yes to things that make me happy. I'm figuring out what that looks like for me and just kind of watching what happens. There's this sense of unrest in me right now, and, oh yeah, the sun. There's just a lot of stuff and it has been a lot for me to deal with, and I'm letting go of some things and embracing others. Dec 24, 2009 I spent the morning baking in the sun, gazing at the passing scenery, enjoying people-watching, creating a cake and talking to the vendor who sells buffalo milk shakes. In the afternoon, with the sun setting, I went to eat calamari in one of those little booths and took in the sunsets. Lately, I spend a lot of time thinking about how I spend my time and am realizing that I spend most of it in front of my computer and, oh yeah, reading blogs. I'm just really beginning to understand how much time we spend working and how little we do living, and that I'm still not really good at it. It's been a bit of a rough year with work, and it's taking a toll on me. I'm trying to be kind to myself, say no to a lot of projects and say yes to things that make me happy. I'm figuring out what that looks like for me and just kind of watching what happens. There's this sense of unrest in me right now, and, oh yeah, the sun. There's just a lot of stuff and it has been a lot for me to deal with

## **System Requirements:**

Operating System: Windows XP SP2 Processor: 2.0 GHz Intel Core i5 CPU Memory: 2 GB RAM Graphics: DirectX 9.0 compatible system DirectX: Version 9.0 Hard Drive: 20 GB available space How to Install Assassin's Creed 3: Black Flag on PC? Unzip it Extract all the files Open the.exe Run the application Our Website and Social media pages make use of the Unity browser game engine. You can

Related links:

<https://moodle.ezorock.org/blog/index.php?entryid=5750> <http://testthiswebsite123.com/?p=1009> <https://wanoengineeringsystems.com/39636-2/> <https://salty-chamber-89334.herokuapp.com/bicter.pdf> <https://www.firstusfinance.com/adobe-photoshop-cs6-free-download/> <https://expressionpersonelle.com/photoshop-cc-2020-full-version-32-bit-64-bit/> <https://pesasamerica.org/blog/index.php?entryid=3944> [https://articlebeast.online/wp-content/uploads/2022/07/can\\_i\\_download\\_photoshop\\_on\\_mac.pdf](https://articlebeast.online/wp-content/uploads/2022/07/can_i_download_photoshop_on_mac.pdf) <http://www.vxc.pl/?p=32925> [https://ibipti.com/wp-content/uploads/2022/07/Photoshop\\_Complete\\_9I9II2017\\_\\_Free\\_Download\\_Photoshop.pdf](https://ibipti.com/wp-content/uploads/2022/07/Photoshop_Complete_9I9II2017__Free_Download_Photoshop.pdf) <http://majedarjoke.com/2022/07/01/adobe-photoshop-psd-download/> <http://dmmc-usa.com/?p=1468> <https://klassenispil.dk/adobe-photoshop-express-setup/> <https://9escorts.com/advert/0xc17dc12265d53cb3212ec07949612fcc2fbcc04f6/> <https://mynaturalhomecuresite.com/photoshop-2020-version-24-1-torrent-download/> <https://shobeklobek.com/download-photoshop-brushes/> <http://okinawahousingportal.com/?p=37446> <https://www.corsisj2000.it/adobe-photoshop-5-1/> <http://findmallorca.com/adobe-photoshop-cs6-portable-free-download/> <https://istud.in/wp-content/uploads/2022/07/vasipali.pdf>